# **Homework 3: Vectorization**

**Due:** 11:59 p.m. (ET) on Tuesday, September 28, 2021

(Last Updated: September 22, 2021)

*In this homework you will experiment with vectorization. You will practice examining and comparing the LLVM IR and assembly outputs of* clang *for vectorized code. You will examine cases when* clang *can and cannot vectorize code. You will experiment with compiler builtins to vectorize code by hand.*

*Vectorization is a general optimization technique that can buy you an order of magnitude performance increase in some cases. It is also a delicate operation. On the one hand, vectorization is automatic: when* clang *is told to optimize aggressively, it will automatically try to vectorize every loop in your program. On the other hand, very small changes to loop structure cause* clang *to give up and not vectorize at all. Furthermore, these small changes may allow your code to vectorize but not yield the expected speedup. We will discuss how to identify these cases so that you can get the most out of your vector units.*

# **Contents**

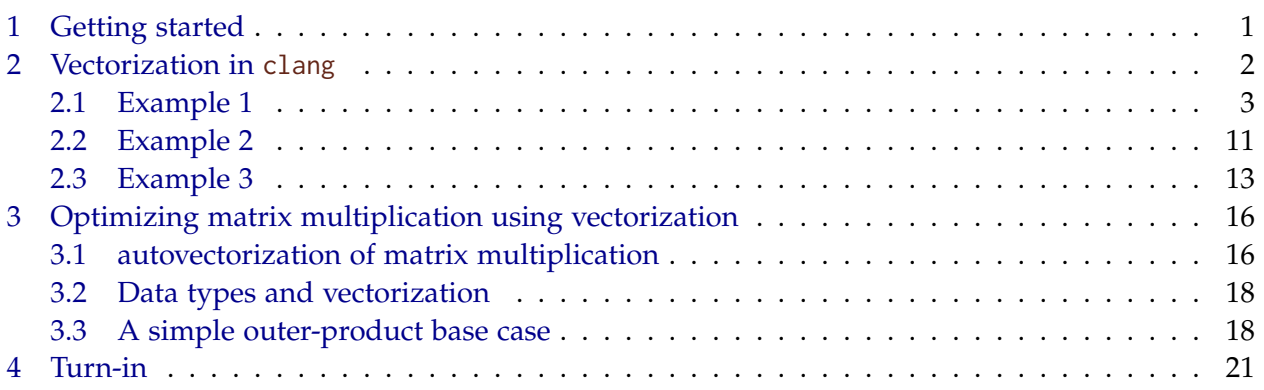

# <span id="page-0-0"></span>**1 Getting started**

You can get this assignment's code using MIT's internal GitHub system:

\$ git clone git@github.mit.edu:6172-fall21/homework3\_<your\_kerberos>.git homework3

This repository contains a compilervec/ subdirectory and a matmul/ subdirectory. The compilervec/ subdirectory contains the code for Section [2](#page-1-0) and the first five write-up questions. The matmul/ subdirectory contains code for Section [3.](#page-15-0)

```
01 #include <stdint.h>
02 #include <stdlib.h>
03 #include <math.h>
04
05 #define SIZE (1L << 16)
06
07 void test(uint8_t * a, uint8_t * b) {
08 uint64_t i;
09
10 for (i = 0; i < SLZE; i++) {
11 a[i] += b[i];12 \quad \frac{1}{2}13 }
```
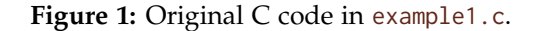

#### *Submitting your solutions*

We will use the same submission procedures as in Homework 2. Submit your write-up on Gradescope and your code via Git by the deadline stated at the top of this handout. *For each write-up question (some write-ups include multiple questions, e.g., write-up 10), respond with a short (1–3 sentence) response or a code snippet (if requested).* **Please ensure that all the times you quote are obtained with awsrun.**

### <span id="page-1-0"></span>**2 Vectorization in clang**

Consider a loop that performs an elementwise operation, such as addition, between two independent arrays A and B, storing the result in array C. This loop is an example of a *data parallel* loop, since the data processed in distinct iterations  $i_1$  and  $i_2$  can be safely distributed across different hardware processing elements and processed in parallel. Compilers can take advantage of data parallelism using vectorization, which means directing the hardware to process different data elements in distinct lanes of the processor's vector units. Vector units perform the same operation simultaneously on every lane of the vector unit. This pattern of parallel processing is called *single instruction, multiple data*, or *SIMD*. Vectorization is a delicate operation: very small changes to loop structure may cause clang to give up and not vectorize at all, or to vectorize your code but not yield the expected speedup. Occasionally, unvectorized code may be faster than vectorized code. Before we can understand this fragility, we must get a handle on how to interpret what clang is actually doing when it vectorizes code. In Section [3,](#page-15-0) you will see the actual performance impacts of vectorizing code.

```
14 example1.c:12:3: remark: vectorized loop (vectorization width: 16, interleaved count: 2)
15 [-Rpass=loop-vectorize]
16 for (i = 0; i < SIZE; i++) {
17 ^
```
**Figure 2:** Example vectorization report from compiling example1.c. For more information on autovectorization reports see <https://llvm.org/docs/Vectorizers.html>

#### <span id="page-2-0"></span>**2.1 Example 1**

We will start with the simple loop shown in Figure [1,](#page-1-1) which is available in the compilervec/ subdirectory of the Git repository. Using this example, we shall examine the LLVM IR and assembly code clang generates for a simple vectorizable loop. We shall also examine some simple ways to control how clang vectorizes code. The provided Makefile allows you to generate the compiled and optimized LLVM IR for this vectorizable loop using the LLVMIR=1 flag, as follows:

\$ make clean; make LLVMIR=1 VECTORIZE=1 example1.o

Similarly, you can generate the assembly code for this example using the ASSEMBLE=1 flag:

```
$ make clean; make ASSEMBLE=1 VECTORIZE=1 example1.o
```
The VECTORIZE=1 flag directs clang to generate a *vectorization report*, which indicates which loops in the program were successfully vectorized and which were not. You should see the vectorization report shown in Figure [2](#page-2-1) as output when you run either of these commands. This report indicates that the loop has been vectorized. But this report doesn't tell the whole story, as we shall see when we investigate the LLVM IR and assembly outputs for the example. Let's first inspect the LLVM IR output from running the above make command with LLVMIR=1. This command will produce the file example1.ll, which contains the optimized LLVM IR for the example. You should find that the contents of example1.ll resembles that in Figures [3](#page-3-0) and [4.](#page-4-0) **The line numbers will most likely differ on your machine. For line numbers in this homework, refer to the documented code below.** The vectorized operations in the LLVM IR output are those that operate on an LLVM vector type, such as  $\langle 16 \times 18 \rangle$  in lines [29–](#page-3-1)[69](#page-4-1) in example1.11. *Note:* For all examples, you might find additional content in the compiled LLVM IR and assembly outputs, such as  $!$  dbg metadata tags and calls to @llvm.dbg.value in the LLVM IR, and additional comments, labels, and .loc directives in the assembly output. This additional output reflects the debugging symbols compiled with the example codes and can safely be ignored when studying vectorization.

Now run the make command above with the flag ASSEMBLE=1 to generate the assembly code for this example. The command will generate the file example1.s, which contains the assembly code for this example. You should find that the contents of example1.s resembles that shown in Figures [5](#page-5-0) and [6.](#page-6-0)

```
18 ; Function Attrs: argmemonly norecurse nounwind uwtable
19 define dso_local void @test(i8* nocapture, i8* nocapture readonly)
20 local_unnamed_addr #0 {
21 %3 = getelementptr i8, i8* %0, i64 65536
22 %4 = getelementptr i8, i8* %1, i64 65536
23 \%5 = icmp ugt i8 \times 4, \%024 %6 = icmp ugt i8* %3, %1
25 \t%7 = and i1 %5, %6
26 br i1 %7, label %45, label %8
27
28 ; <label>:8: ; preds = %2, %8
29 %9 = phi i64 [ %43, %8 ], [ 0, %2 ]
30 %10 = getelementptr inbounds i8, i8* %1, i64 %9
31 %11 = bitcast i8* %10 to <16 x i8>*
32 %12 = load <16 x i8>, <16 x i8>* %11, align 1, !tbaa !2, !alias.scope !5
33 %13 = getelementptr inbounds i8, i8* %10, i64 16
34 %14 = bitcast i8* %13 to <16 x i8>*
35 %15 = load <16 x i8>, <16 x i8>* %14, align 1, !tbaa !2, !alias.scope !5
36 %16 = getelementptr inbounds i8, i8* %0, i64 %9
37 %17 = bitcast i8* %16 to <16 x i8>*
38 %18 = load <16 x i8>, <16 x i8>* %17, align 1, !tbaa !2, !alias.scope !8, !noalias !5
39 %19 = getelementptr inbounds i8, i8* %16, i64 16
40 %20 = bitcast i8* %19 to <16 x i8>*
41 %21 = load <16 x i8>, <16 x i8>* %20, align 1, !tbaa !2, !alias.scope !8, !noalias !5
42 %22 = add <16 x i8> %18, %12
43 %23 = add <16 x i8> %21, %15
44 %24 = bitcast i8* %16 to <16 x i8>*
45 store <16 x i8> %22, <16 x i8>* %24, align 1, !tbaa !2, !alias.scope !8, !noalias !5
46 %25 = bitcast i8* %19 to <16 x i8>*
47 store <16 x i8> %23, <16 x i8>* %25, align 1, !tbaa !2, !alias.scope !8, !noalias !5
48 %26 = or i64 %9, 32
49 %27 = getelementptr inbounds i8, i8* %1, i64 %26
50 %28 = bitcast i8* %27 to <16 x i8>*
51 %29 = load <16 x i8>, <16 x i8>* %28, align 1, !tbaa !2, !alias.scope !5
52 %30 = getelementptr inbounds i8, i8* %27, i64 16
53 %31 = bitcast i8* %30 to <16 x i8>*
54 %32 = load <16 x i8>, <16 x i8>* %31, align 1, !tbaa !2, !alias.scope !5
55 %33 = getelementptr inbounds i8, i8* %0, i64 %26
56 %34 = bitcast i8* %33 to <16 x i8>*
57 %35 = load <16 x i8>, <16 x i8>* %34, align 1, !tbaa !2, !alias.scope !8, !noalias !5
58 %36 = getelementptr inbounds i8, i8* %33, i64 16
59 %37 = bitcast i8* %36 to <16 x i8>*
60 %38 = load <16 x i8>, <16 x i8>* %37, align 1, !tbaa !2, !alias.scope !8, !noalias !5
61 %39 = add <16 \times 18 > $35, %2962 %40 = add <16 x i8> %38, %32
```
**Figure 3:** First part of LLVM IR from compiling the code in Figure [1.](#page-1-1)

```
63 %41 = bitcast i8* %33 to <16 x i8>*
64 store <16 x i8> %39, <16 x i8>* %41, align 1, !tbaa !2, !alias.scope !8, !noalias !5
65 %42 = bitcast i8* %36 to <16 x i8>*
66 store <16 x i8> %40, <16 x i8>* %42, align 1, !tbaa !2, !alias.scope !8, !noalias !5
67 %43 = add nuw nsw i64 %9, 64
68 %44 = icmp eq i64 %43, 65536
69 br i1 %44, label %72, label %8, !llvm.loop !10
70
71 ; <label>:45: ; preds = %2, %45
72 %46 = phi i64 [ %70, %45 ], [ 0, %2 ]
73 \text{ %}47 = \text{getelementptr} inbounds i8, i8* %1, i64 %46
74 %48 = load i8, i8* %47, align 1, !tbaa !2
75 %49 = getelementptr inbounds i8, i8* %0, i64 %46
76 %50 = load i8, i8* %49, align 1, !tbaa !2
77 \, \text{\%}51 = \text{add} \, \text{i}8 \, \text{\%}50, \, \text{\%}4878 store i8 %51, i8* %49, align 1, !tbaa !2
79 \, \text{\%}52 = \text{or} \, 164 \, \text{\%}46, 180 \text{ %}53 = \text{getelementptr} inbounds i8, i8* %1, i64 %52
81 %54 = load i8, i8* %53, align 1, !tbaa !2
82 \times 55 = getelementptr inbounds i8, i8* %0, i64 %5283 %56 = load i8, i8* %55, align 1, !tbaa !2
84 \, \text{\%}57 = \text{add } i8 \, \text{\%}56, \text{\%}5485 store i8 %57, i8* %55, align 1, !tbaa !2
86 \, \text{\%}58 = \text{or} \, 164 \, \text{\%}46, \, 287 %59 = getelementptr inbounds i8, i8* %1, i64 %58
88 %60 = load i8, i8* %59, align 1, !tbaa !2
89 \text{ %}61 = \text{getelementptr} inbounds i8, i8* %0, i64 %58
90 %62 = load i8, i8* %61, align 1, !tbaa !2
91 %63 = add i8 %62, %60
92 store i8 %63, i8* %61, align 1, !tbaa !2
93 %64 = or i64 %46, 3
94 %65 = getelementptr inbounds i8, i8* %1, i64 %64
95 %66 = load i8, i8* %65, align 1, !tbaa !2
96 %67 = getelementptr inbounds i8, i8* %0, i64 %64
97 %68 = load i8, i8* %67, align 1, !tbaa !2
98 %69 = add i8 %68, %66
99 store i8 %69, i8* %67, align 1, !tbaa !2
100 %70 = add nuw nsw i64 %46, 4
101 %71 = icmp eq i64 %70, 65536
102 br i1 %71, label %72, label %45, !llvm.loop !12
103
104 ; <label>:72: ; preds = %8, %45
105 ret void
106 }
```
<span id="page-4-3"></span>**Figure 4:** Second part of LLVM IR from compiling the code in Figure [1.](#page-1-1)

```
107 test: # @test
108 .cfi_startproc
109 # %bb.0:
110 leaq 65536(%rsi), %rax
111 cmpq %rdi, %rax
112 jbe .LBB0<sub>2</sub>
113 # %bb.1:
114 leaq 65536(%rdi), %rax
115 cmpq %rsi, %rax
116 jbe .LBB0_2
117 # %bb.4:
118 xorl %eax, %eax
119 .p2align 4, 0x90
120 .LBB0_5: # =>This Inner Loop Header: Depth=1
121 movzbl (%rsi,%rax), %ecx
122 addb %cl, (%rdi,%rax)
123 movzbl 1(%rsi,%rax), %ecx
124 addb %cl, 1(%rdi,%rax)
125 movzbl 2(%rsi,%rax), %ecx
126 addb %cl, 2(%rdi,%rax)
127 movzbl 3(%rsi,%rax), %ecx
128 addb %cl, 3(%rdi,%rax)
129 addq $4, %rax
130 cmpq $65536, %rax # imm = 0x10000
131 jne .LBB0_5
132 jmp . LBB0_6
```
**Figure 5:** First part of assembly output from compiling the code in Figure [1.](#page-1-1)

Both the LLVM IR and assembly output show that clang uses *multiversioning* to vectorize the loop. Consider the LLVM IR, for example. On lines [21–](#page-3-2)[26,](#page-3-3) the code first checks if there is any *aliasing* between the arrays a and b. Aliasing means that the arrays overlap, such that some memory locations accessed through a are also accessed through b. If there is aliasing, then a simple non-vectorized loop is run (lines [72](#page-4-2)[–102\)](#page-4-3). If there is no aliasing, then a vectorized version of the loop is run (lines [29–](#page-3-1)[69\)](#page-4-1).

**Write-up 1:** Compare the LLVM IR output and the assembly output for example1.c. Which lines of the assembly output correspond to the following ranges of lines of the LLVM IR output?

- Lines [21–](#page-3-2)[26](#page-3-3)
- Lines [29–](#page-3-1)[69](#page-4-1)
- Lines [72–](#page-4-2)[102](#page-4-3)

```
133 .LBB0_2:
134 xorl %eax, %eax
135 .p2align 4, 0x90
136 .LBB0_3: # =>This Inner Loop Header: Depth=1
137 movdqu (%rsi,%rax), %xmm0
138 movdqu 16(%rsi,%rax), %xmm1
139 movdqu (%rdi,%rax), %xmm2
140 paddb %xmm0, %xmm2
141 movdqu 16(%rdi,%rax), %xmm0
142 paddb %xmm1, %xmm0
143 movdqu 32(%rdi,%rax), %xmm1
144 movdqu 48(%rdi,%rax), %xmm3
145 movdqu %xmm2, (%rdi,%rax)
146 movdqu %xmm0, 16(%rdi,%rax)
147 movdqu 32(%rsi,%rax), %xmm0
148 paddb %xmm1, %xmm0
149 movdqu 48(%rsi,%rax), %xmm1
150 paddb %xmm3, %xmm1
151 movdqu %xmm0, 32(%rdi,%rax)
152 movdqu %xmm1, 48(%rdi,%rax)
153 addq $64, %rax
154 cmpq $65536, %rax # imm = 0x10000
155 jne .LBB0_3
156 .LBB0_6:
157 retq
```
**Figure 6:** Second part of assembly output from compiling the code in Figure [1.](#page-1-1)

```
158 void test(uint8_t * restrict a, uint8_t * restrict b) {
159 uint64_t i;
160
161 for (i = 0; i < SLE; i++) {
162 \qquad \qquad \text{a[i]} \text{ += } \text{b[i]};163 }
164 }
```
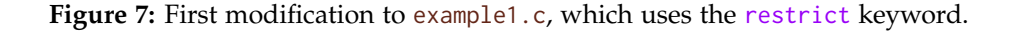

Although this code is vectorized, multiversioning introduces additional overhead due to the initial check for aliasing and the size of the code. In our case, we know that the arrays a and b never alias, meaning that these overheads are unnecessary. We can get clang to generate faster vectorized code, without the overheads of multiversioning, by informing clang that a and b never alias. To accomplish this, we can annotate the pointers using the restrict qualifier in standard C, as shown in Figure [7.](#page-6-1)

Compiling the code in Figure [7](#page-6-1) with LLVMIR=1 should produce LLVM IR resembling that shown in Figures [8](#page-8-0) and [9.](#page-9-0) Notice that the function pointer arguments in the LLVM IR are marked with the noalias attribute, reflecting the restrict qualifier added to the function arguments in the C code. Compiling the code in Figure [7](#page-6-1) with ASSEMBLE=1 should produce assembly code resembling that shown in Figure [10.](#page-9-1)

The generated code avoids the overheads of multiversioning, but it can still be improved. Some processors can perform more efficient vector operations on *aligned* data, which is stored at memory addresses that are multiples of the vector width. In the example code, both the generated LLVM IR and assembly indicate that the compiler does not assume that the data is aligned. In the LLVM IR, the align attribute on the vector load and store instructions shows that clang only assumes that the data are 1-byte aligned. Correspondingly, the assembly code uses the movdqu instruction, which performs an unaligned move. There are various ways we can get clang to generate more efficient vectorized code for aligned data. One way is to define a custom data type with an attribute that conveys the data alignment of that type. Another is to use a specialized memory-allocation routine, such as aligned\_alloc in modern C, to ensure that dynamically allocated memory is properly aligned. Third, clang supports the \_\_builtin\_assume\_aligned intrinsic that we can use to tell clang to assume that a given pointer has a specified alignment.

Modify example1.c to use the \_\_builin\_assume\_aligned intrinsic as shown in Figure [11.](#page-10-1) Then, recompile example1.c to produce LLVM IR output. The LLVM IR should resemble that shown in Figure [12.](#page-11-0) As the LLVM IR shows, the align attribute on the vector load and store operations matches the specified alignment of 16 bytes.

**Write-up 2:** The optimized assembly code in Figure [13](#page-12-1) is shorter than the previous version, shown in Figure [10.](#page-9-1) What changed? In other words, how else has clang optimized the assembly code, thanks to the alignment information?

Now, finally, we get the nice and tight vectorized code (movdqa is an aligned move) we were looking for, because clang has used packed SSE instructions to add 16 bytes at a time. It also manages to load and store two elements at a time, which it did not do before. The question is, now that we understand what we need to tell the compiler, how much more complex can the loop be before autovectorization fails.

The Makefile allows us to compile example1.c with AVX2 instructions using the AVX2=1 flag. Compile the assembly code for example1.c with AVX2 instructions using the following com-

```
165 ; Function Attrs: argmemonly norecurse nounwind uwtable
166 define dso_local void @test(i8* noalias nocapture, i8* noalias nocapture readonly)
167 local_unnamed_addr #0 {
168 br label %3
169
170 ; <label>:3: ; preds = %3, %2
171 %4 = phi i64 [ 0, %2 ], [ %38, %3 ]
172 %5 = getelementptr inbounds i8, i8* %1, i64 %4
173 %6 = bitcast i8* %5 to <16 x i8>*
174 %7 = load <16 x i8>, <16 x i8>* %6, align 1, !tbaa !2
175 %8 = getelementptr inbounds i8, i8* %5, i64 16
176 %9 = bitcast i8* %8 to <16 x i8>*
177 %10 = load <16 x i8>, <16 x i8>* %9, align 1, !tbaa !2
178 %11 = getelementptr inbounds i8, i8* %0, i64 %4
179 %12 = bitcast i8* %11 to <16 x i8>*
180 %13 = load <16 x i8>, <16 x i8>* %12, align 1, !tbaa !2
181 %14 = getelementptr inbounds i8, i8* %11, i64 16
182 %15 = bitcast i8* %14 to <16 x i8>*
183 %16 = load <16 x i8>, <16 x i8>* %15, align 1, !tbaa !2
184 %17 = add <16 x i8> %13, %7
185 %18 = add <16 x i8> %16, %10
186 %19 = bitcast i8* %11 to <16 x i8>*
187 store <16 x i8> %17, <16 x i8>* %19, align 1, !tbaa !2
188 %20 = bitcast i8* %14 to <16 x i8>*
189 store <16 x i8> %18, <16 x i8>* %20, align 1, !tbaa !2
190 %21 = or i64 %4, 32
191 %22 = getelementptr inbounds i8, i8* %1, i64 %21
192 %23 = bitcast i8* %22 to <16 x i8>*
193 %24 = load <16 x i8>, <16 x i8>* %23, align 1, !tbaa !2
194 %25 = getelementptr inbounds i8, i8* %22, i64 16
195 %26 = bitcast i8* %25 to <16 x i8>*
196 %27 = load <16 x i8>, <16 x i8>* %26, align 1, !tbaa !2
197 %28 = getelementptr inbounds i8, i8* %0, i64 %21
198 %29 = bitcast i8* %28 to <16 x i8>*
199 %30 = load <16 x i8>, <16 x i8>* %29, align 1, !tbaa !2
200 %31 = getelementptr inbounds i8, i8* %28, i64 16
201 %32 = bitcast i8* %31 to <16 x i8>*
202 %33 = load <16 x i8>, <16 x i8>* %32, align 1, !tbaa !2
```
**Figure 8:** First part of LLVM IR from compiling the code in Figure [7.](#page-6-1)

```
203 %34 = add <16 x i8> %30, %24
204 %35 = add <16 x i8> %33, %27
205 %36 = bitcast i8* %28 to <16 x i8>*
206 store <16 x i8> %34, <16 x i8>* %36, align 1, !tbaa !2
207 %37 = bitcast i8* %31 to <16 x i8>*
208 store <16 x i8> %35, <16 x i8>* %37, align 1, !tbaa !2
209 %38 = add nuw nsw i64 %4, 64
210 %39 = icmp eq i64 %38, 65536
211 br i1 %39, label %40, label %3, !llvm.loop !5
212
213 ; <label>:40: ; preds = %3
214 ret void
215 }
```
**Figure 9:** Second part of LLVM IR from compiling the code in Figure [7.](#page-6-1)

<span id="page-9-1"></span>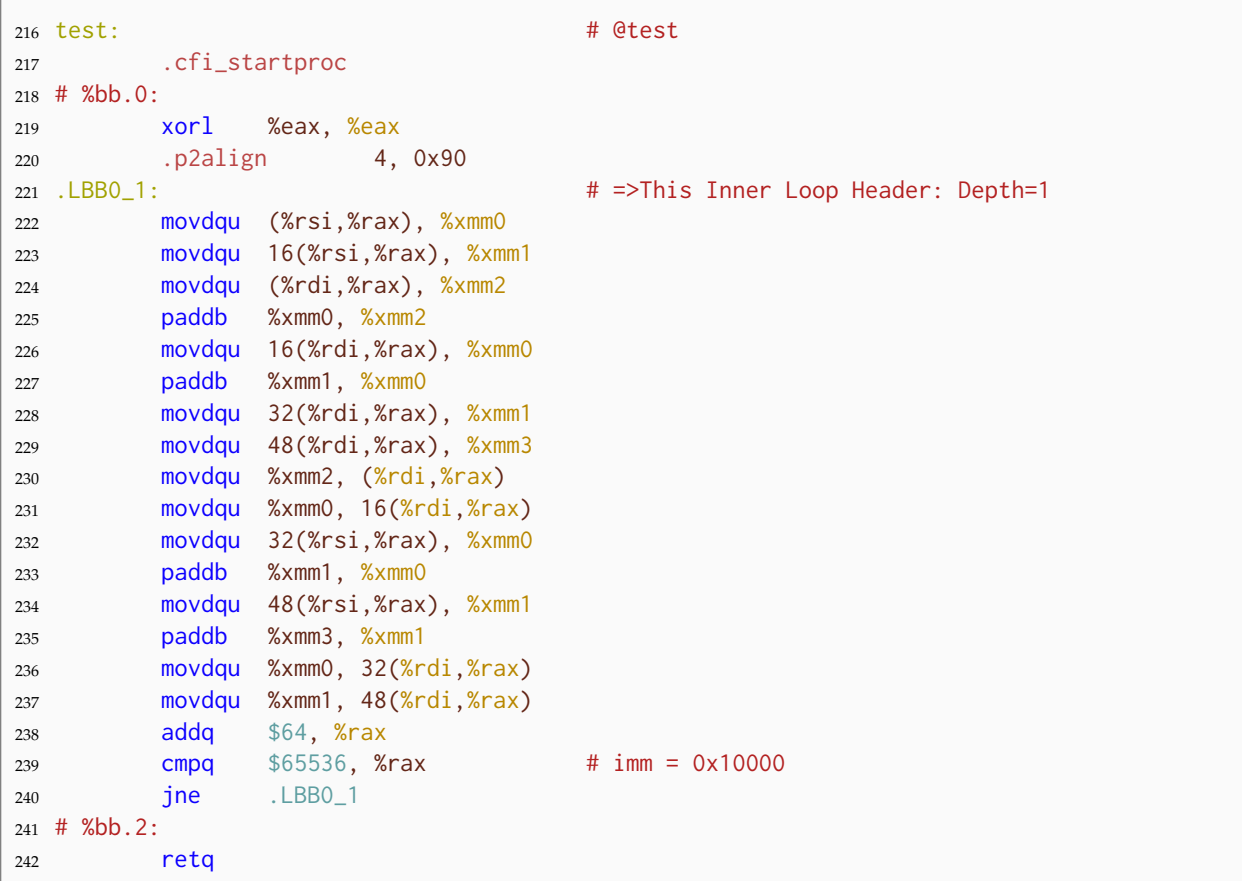

**Figure 10:** Assembly output from compiling the code in Figure [7.](#page-6-1)

```
243 void test(uint8_t * restrict a, uint8_t * restrict b) {
244 uint64_t i;
245
246 a = Lbuiltin_assume_aligned(a, 16);
247 b = \_builtin_assume_aligned(b, 16);
248
249 for (i = 0; i < SIZE; i++)250 a[i] += b[i];251 }
252}
```
Figure 11: Second modification to example1.c, to instruct clang to assume a particular alignment on pointers.

mand:

\$ make clean; make ASSEMBLE=1 VECTORIZE=1 AVX2=1 example1.o

You should see assembly output like the one in Figure [14.](#page-13-0) From that output, we can confirm that the loop is vectorized using the vmov and vpadd AVX2 instructions and uses the 256-bit %ymm registers.

**Write-up 3:** The AVX2-vectorized code uses unaligned move instructions. Modify example1.c to make sure it uses aligned move instructions for the best performance, and paste the relevant assembly code in your writeup. Commit and push your final implementation of example1.c.

#### <span id="page-10-0"></span>**2.2 Example 2**

The next example illustrates how different implementations of a loop can lead to different vectorizations. Consider the code in example2.c, which is reproduced in Figure [15.](#page-13-1) Examine the LLVM IR and assembly that clang compiles for example2.c. You can use similar commands to those described in Section [2.1:](#page-2-0)

```
$ make clean; make LLVMIR=1 VECTORIZE=1 example2.o
$ make clean; make ASSEMBLE=1 VECTORIZE=1 example2.o
```
Contrast the LLVM IR and assembly output from compiling example2.c to the output you get if you modify example2.c as shown in Figure [16.](#page-14-0) You should find that, compared to the original, the revised version of example2.c produces a tighter vectorized loop. For example, the assembly output for the second implementation should look similar to that shown in Figure [17.](#page-14-1)

```
253 ; <label>:9: ; preds = %9, %2
254 %10 = phi i64 [ 0, %2 ], [ %44, %9 ]
255 %11 = getelementptr inbounds i8, i8* %1, i64 %10
256 %12 = bitcast i8* %11 to <16 x i8>*
257 %13 = load <16 x i8>, <16 x i8>* %12, align 16, !tbaa !2
258 %14 = getelementptr inbounds i8, i8* %11, i64 16
259 %15 = bitcast i8* %14 to <16 x i8>*
260 %16 = load <16 x i8>, <16 x i8>* %15, align 16, !tbaa !2
261 %17 = getelementptr inbounds i8, i8* %0, i64 %10
262 %18 = bitcast i8* %17 to <16 x i8>*
263 %19 = load <16 x i8>, <16 x i8>* %18, align 16, !tbaa !2
264 %20 = getelementptr inbounds i8, i8* %17, i64 16
265 %21 = bitcast i8* %20 to <16 x i8>*
266 %22 = load <16 x i8>, <16 x i8>* %21, align 16, !tbaa !2
267 %23 = add <16 x i8> %19, %13
268 %24 = add <16 x i8> %22, %16
269 %25 = bitcast i8* %17 to <16 x i8>*
270 store <16 x i8> %23, <16 x i8>* %25, align 16, !tbaa !2
271 %26 = bitcast i8* %20 to <16 x i8>*
272 store <16 x i8> %24, <16 x i8>* %26, align 16, !tbaa !2
273 %27 = or i64 %10, 32
274 %28 = getelementptr inbounds i8, i8* %1, i64 %27
275 %29 = bitcast i8* %28 to <16 x i8>*
276 %30 = load <16 x i8>, <16 x i8>* %29, align 16, !tbaa !2
277 %31 = getelementptr inbounds i8, i8* %28, i64 16
278 %32 = bitcast i8* %31 to <16 x i8>*
279 %33 = load <16 x i8>, <16 x i8>* %32, align 16, !tbaa !2
280 %34 = getelementptr inbounds i8, i8* %0, i64 %27
281 %35 = bitcast i8* %34 to <16 x i8>*
282 %36 = load <16 x i8>, <16 x i8>* %35, align 16, !tbaa !2
283 %37 = getelementptr inbounds i8, i8* %34, i64 16
284 %38 = bitcast i8* %37 to <16 x i8>*
285 %39 = load <16 x i8>, <16 x i8>* %38, align 16, !tbaa !2
286 %40 = add <16 x i8> %36, %30
287 %41 = add <16 x i8> %39, %33
288 %42 = bitcast i8* %34 to <16 x i8>*
289 store <16 x i8> %40, <16 x i8>* %42, align 16, !tbaa !2
290 %43 = bitcast i8* %37 to <16 x i8>*
291 store <16 x i8> %41, <16 x i8>* %43, align 16, !tbaa !2
292 %44 = add nuw nsw i64 %10, 64
293 %45 = icmp eq i64 %44, 65536
294 br i1 %45, label %46, label %9, !llvm.loop !5
```
**Figure 12:** LLVM IR from compiling the code in Figure [11.](#page-10-1)

```
295 test: # @test
296 .cfi_startproc
297 # %bb.0:
298 xorl %eax, %eax
299 .p2align 4, 0x90
300 .LBB0_1: # =>This Inner Loop Header: Depth=1
301 movdqa (%rdi,%rax), %xmm0
302 movdqa 16(%rdi,%rax), %xmm1
303 movdqa 32(%rdi,%rax), %xmm2
304 movdqa 48(%rdi,%rax), %xmm3
305 paddb (%rsi,%rax), %xmm0
306 paddb 16(%rsi,%rax), %xmm1
307 movdqa %xmm0, (%rdi,%rax)
308 movdqa %xmm1, 16(%rdi,%rax)
309 paddb 32(%rsi,%rax), %xmm2
310 paddb 48(%rsi,%rax), %xmm3
311 movdqa %xmm2, 32(%rdi,%rax)
312 movdqa %xmm3, 48(%rdi,%rax)
313 addq $64, %rax
314 cmpq $65536, %rax # imm = 0x10000
315 jne .LBB0_1
316 # %bb.2:
317 retq
```
**Figure 13:** Assembly compiled from the code in Figure [11.](#page-10-1)

**Write-up 4:** Provide a theory for why the compiler generates dramatically different assembly for these two different implementations of example2.c.

#### <span id="page-12-0"></span>**2.3 Example 3**

Consider example3.c, whose code is reproduced in Figure [18.](#page-15-2) Generate either the LLVM IR or assembly for example3.c, using make commands similar to those in Section [2.1.](#page-2-0)

**Write-up 5:** (Optional) Determine why clang does not generate vector instructions for this code. Do you think it would be faster if it did vectorize? Explain.

```
318 test: # @test
319 .cfi_startproc
320 # %bb.0:
321 xorl %eax, %eax
322 .p2align 4, 0x90
323 .LBB0_1: # =>This Inner Loop Header: Depth=1
324 vmovdqu (%rdi,%rax), %ymm0
325 vmovdqu 32(%rdi,%rax), %ymm1
326 vmovdqu 64(%rdi,%rax), %ymm2
327 vmovdqu 96(%rdi,%rax), %ymm3
328 vpaddb (%rsi,%rax), %ymm0, %ymm0
329 vpaddb 32(%rsi,%rax), %ymm1, %ymm1
330 vpaddb 64(%rsi,%rax), %ymm2, %ymm2
331 vpaddb 96(%rsi,%rax), %ymm3, %ymm3
332 vmovdqu %ymm0, (%rdi,%rax)
333 vmovdqu %ymm1, 32(%rdi,%rax)
334 vmovdqu %ymm2, 64(%rdi,%rax)
335 vmovdqu %ymm3, 96(%rdi,%rax)
336 subq $-128, %rax
337 cmpq $65536, %rax # imm = 0x10000
338 jne .LBB0_1
339 # %bb.2:
340 vzeroupper
341 retq
```
**Figure 14:** Assembly output from compiling the code in Figure [11](#page-10-1) with AVX2 instructions.

```
342 void test(uint8_t * restrict a, uint8_t * restrict b) {
343 uint64_t i;
344
345 uint8_t * x = __builtin_assume_aligned(a, 16);
346 uint8_t * y = __builtin_assume_aligned(b, 16);
347
348 for (i = 0; i < SIZE; i++) {
349 /* max() */
350 if (y[i] > x[i]) x[i] = y[i];351 }
352 }
```
**Figure 15:** Original C code in example2.c.

```
353 void test(uint8_t * restrict a, uint8_t * restrict b) {
354 uint64_t i;
355
356 uint8_t \star x = __builtin_assume_aligned(a, 16);
357 uint8_t * y = __builtin_assume_aligned(b, 16);
358
359 for (i = 0; i < SIZE; i++) {
360 /* max() */
361 x[i] = (y[i] > x[i]) ? y[i] : x[i];362 }
363 }
```
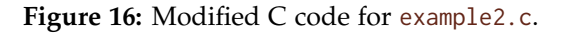

<span id="page-14-1"></span>

| 364 test:             |                  |                             | # @test                             |
|-----------------------|------------------|-----------------------------|-------------------------------------|
| .cfi_startproc<br>365 |                  |                             |                                     |
| 366 # %bb.0:          |                  |                             |                                     |
| 367                   | xorl             | %eax, %eax                  |                                     |
| 368                   | .p2align         | 4, 0x90                     |                                     |
| $.LBBO_1:$<br>369     |                  |                             | # =>This Inner Loop Header: Depth=1 |
| 370                   | movdga           | (%rsi,%rax), %xmmO          |                                     |
| 371                   | movdga           | 16(%rsi,%rax), %xmm1        |                                     |
| 372                   |                  | pmaxub (%rdi,%rax), %xmm0   |                                     |
| 373                   | pmaxub           | 16(%rdi,%rax), %xmm1        |                                     |
| 374                   | movdqa           | %xmmO, (%rdi,%rax)          |                                     |
| 375                   | movdqa           | %xmm1, 16(%rdi,%rax)        |                                     |
| 376                   | movdga           | 32(%rsi,%rax), %xmmO        |                                     |
| 377                   |                  | movdqa 48(%rsi,%rax), %xmm1 |                                     |
| 378                   | pmaxub           | 32(%rdi,%rax), %xmm0        |                                     |
| 379                   |                  | pmaxub 48(%rdi,%rax), %xmm1 |                                     |
| 380                   | movdqa           | %xmm0, 32(%rdi,%rax)        |                                     |
| 381                   | movdga           | %xmm1, 48(%x)               |                                     |
| 382                   | addq             | $$64,$ %rax                 |                                     |
| 383                   | cm <sub>pq</sub> | \$65536, %rax               | # $imm = 0x10000$                   |
| 384                   | $j$ ne           | LEBO <sub>1</sub>           |                                     |
| $#$ %bb. 2:<br>385    |                  |                             |                                     |
| 386                   | retg             |                             |                                     |
|                       |                  |                             |                                     |

**Figure 17:** Assembly output from compiling the code in Figure [16.](#page-14-0)

```
387 void test(uint8_t * restrict a, uint8_t * restrict b) {
388 uint64_t i;
389
390 for (i = 0; i < SIZE; i++) {
391 \qquad a[i] = b[i + 1];392 }
393 }
```
**Figure 18:** Original C code in example3.c.

## <span id="page-15-0"></span>**3 Optimizing matrix multiplication using vectorization**

We will now explore how to optimize dense square matrix multiplication using vectorization. For this section, we will be working with the matrix-multiplication code in matmul.c within the matmul/ subdirectory of the Git repository. This code implements a simple tiled algorithm for square matrix multiplication, where the dimension *n* of the matrices is 1024. The matmul\_base routine matmul.c is called to process a single tile. We will investigate a couple aspects of how clang can automatically vectorize this code. We will then use an extension supported by clang to implement a more efficient vectorized base case ourselves.

#### <span id="page-15-1"></span>**3.1 autovectorization of matrix multiplication**

Let us first investigate how clang vectorizes the code matmul.c. Compile matmul.c using make with AVX2 and fused multiply add (FMA) instructions as follows:

\$ make VECTORIZE=1 AVX2=1 FMA=1

You will see from the vectorization report that this matrix multiplication code — specifically, the vectorization report indicates the loop in matmul\_base — is not vectorized:

```
matmul.c:45:7: remark: loop not vectorized [-Rpass-missed=loop-vectorize]
      for (int k = 0; k < size; ++k) {
      \lambda
```
In addition, you can examine the LLVM IR and assembly generated from compiling matmul.c and verify that the compiled matmul\_base function does not include vector instructions. You can generate LLVM IR or assembly for matmul.c by passing the LLVMIR=1 and ASSEMBLE=1 flags, respectively, to make. The vmulsd and vaddsd instructions operate on scalar floating-point values.

The reason clang does not vectorize the given matmul.c code is in part because of floating-point arithmetic and in part because of limitations in clang's autovectorization capabilities. Floatingpoint arithmetic is not associative, meaning that reordering floating-point operations can change the value those operations produce. Some applications that use floating-point arithmetic are

sensitive to such changes. To support such applications, compilers are not allowed by default to reorder floating-point computation. This restriction inhibits clang's ability to find an efficient vectorization of the program.

We have a couple of options for addressing this issue. First, because we do not mind slight changes in the floating-point values computed when multiplying matrices, it would be acceptable for us to pretend that floating-point arithmetic is associative. We can instruct clang to assume that floating-point arithmetic is associative by passing the -ffast-math flag at compile time. The Makefile allows us to pass the -ffast-math flag to clang at compile time by specifying the flag EXTRA\_CFLAGS="-ffast-math" as follows:

\$ make VECTORIZE=1 AVX2=1 FMA=1 EXTRA\_CFLAGS="-ffast-math"

Alternatively, we can reorder the loops in matmul\_base to enable vectorization, even without the -ffast-math flag. *Hint:* The LLVM IR and assembly output from compiling matmul.c is substantially more complicated than what you have seen in previous examples. It can be hard, therefore, to identify the LLVM IR or assembly code for the matrix-multiplication routine in particular. One way to find the relevant LLVM IR or assembly output is to search the output file for the two calls to the timing code, such as clock\_gettime, because the matrix-multiplication code of interest should appear between these calls. Another strategy is to use perf record and perf report to help search for the matrix-multiplication code. Because a large fraction of the running time of this program is spent in the matrix-multiplication code, this code should appear near the top of perf's profile. When using this second strategy, be careful not to confuse the matrix-multiplication code you are optimizing with that used to check correctness.

**Write-up 6:** Compile the original matmul code and run it using awsrun to measure its original running time. Then, try to enable vectorization using -ffast-math, and examine the output of the vectorization report. Does the matmul code vectorize? Why or why not? Note that the vectorization report might contain a second entry for the loop in matmul\_base if clang inlines the matmul\_base function into its caller function, main.

**Write-up 7:** You can mandate that clang vectorize a particular loop using a pragma directive. For example, to require clang to vectorize the k loop in matmul\_base, you can add the following pragma before the loop:

#pragma clang loop vectorize(enable) interleave(enable)

Add a pragma before the k loop to require vectorization of that loop. Verify that the vectorization report confirms that clang now vectorizes the loop. Run the resulting

executable with awsrun. How does the performance of the program with the pragma compare to that of the original? From examining the LLVM IR or assembly output for this version of matmul, propose an explanation for the new performance you observed.

**Write-up 8:** (Optional) Remove the pragma added by the previous write-up, and now try to enable vectorization by reordering the loops in matmul\_base. You should find an order of loops that allows clang to vectorize (without -ffast-math). What's the running time of this vectorized code, as measured with awsrun?

#### <span id="page-17-0"></span>**3.2 Data types and vectorization**

In some situations, one can use lower-precision floating-point arithmetic and still produce acceptable results. Such an optimization can improve performance, not only by reducing the space required, but also by enabling vectorization to operate on more elements of input at a time.

**Write-up 9:** (Optional) Change the element type of the matrices from double to float. You can make this change by changing the typedef statement that defines the  $e\frac{1}{t}$  type, which is the type of the matrices used in this matrix-multiplication code. How does this change affect the vectorization of the code? What's the running time of the new code, as measured with awsrun?

### <span id="page-17-1"></span>**3.3 A simple outer-product base case**

For matrix multiplication, we can use the vector hardware more intelligently than clang does. In this section, you'll implement a vectorized base case by hand, using compiler built-ins. This base case is a simplified version of that used in the matrix-multiplication case study in Lecture 1. For simplicity, we'll consider this base case for the problem of multiplying two  $n \times n$  matrices A and B.

Although matrix multiplication is typically formulated using dot products between rows of A and columns of B, a more efficient base case can be developed by considering the computation of a *w* × *v* submatrix of C using *outer products* of *w*-height subcolumns of A and *v*-length subrows of B. In other words, consider the  $v$  elements  $\langle c_{i,j}, c_{i,j+1}, \ldots, c_{i,j+v-1}\rangle$  in a row of a  $w\times v$  submatrix of C. This row can be computed using the following formula on sets of *v* consecutive elements in *Handout 5 — Homework 3: Vectorization* 19

rows of B:

$$
\langle c_{i,j}, c_{i,j+1}, \ldots, c_{i,j+v-1} \rangle = \sum_{k=0}^{n-1} a_{i,k} \cdot \langle b_{k,j}, b_{k,j+1}, \ldots, b_{k,j+v-1} \rangle
$$

This outer-product base case offers several features that make it efficient to compute using vector instructions. By choosing the dimensions of the submatrix carefully, the whole  $w \times v$  submatrix of C can be stored in vector registers, and most of the computation can be performed directly on vector registers, without writing results back to memory. In addition, each product between  $a_{i,k}$  and *v* consecutive elements in a row of B can be computed using elementwise products between vectors. By choosing  $v$  to equal the vector width, for example, each product can be performed by *broadcasting* the element *ai*,*<sup>k</sup>* to all entries of a vector register and then performing an elementwise product between that vector and a second vector register storing the *v* consecutive elements of B. Finally, each sum into a row of the C submatrix can be performed using an elementwise sum between vectors.

#### *The GCC vector extension*

The compiler's autovectorization capabilities struggle to figure out this outer-product base case, so we're going to implement it ourselves.

To simplify the task of implementing hand-vectorized code, clang supports the *GCC vector extension* to C. This vector extension provides an attribute for defining a *vector type*, as follows:

```
typedef float vfloat_t __attribute__((__vector_size__(32)));
```
This type definition defines a new type,  $vfloat_t$ , which is a vector of float's whose total size, indicated by the argument to the \_\_vector\_size\_\_ attribute, is 32 bytes. With this definition of a vector type, one can write C code that defines vector variables using standard C syntax. For example, the following code uses the above type definition to declare the variable b\_vec as a vector of float's and the variables a\_vec and c\_vec as arrays of 2 vfloat\_t's each:

```
vfloat_t b_vec;
vfloat_t a_vec[2], c_vec[2];
```
One can express elementwise vector operations using C's primitive operations  $-$  such as  $+$ ,  $-$ ,  $*$ , and so on  $-$  on variables of a vector type. The following code, for example, computes the elementwise product between a\_vec[0] and b\_vec and adds that product elementwise into c\_vec[0]:

```
c_{\text{vec}[0]} := a_{\text{vec}[0]} * b_{\text{vec}};
```
Individual elements of a vector-type variable can be accessed using standard C notation for indexing arrays. For example, the following code initializes the entries in b\_vec with consecutive elements in an array B, starting at index i:

```
394 .LBB0_5: # Parent Loop BB0_2 Depth=1
395 # Parent Loop BB0_3 Depth=2
396 # Parent Loop BB0_4 Depth=3
397 # => This Inner Loop Header: Depth=4
398 vmovaps %ymm3, %ymm4
399 vmovaps %ymm2, %ymm5
400 vmovaps %ymm1, %ymm6
401 vmovups (%rdx), %ymm7
402 vbroadcastss (%rsi,%r11), %ymm3
403 vfmadd213ps %ymm4, %ymm7, %ymm3 # ymm3 = (ymm7 * ymm3) + ymm4
404 vbroadcastss (%r12,%r11), %ymm2
405 vfmadd213ps %ymm5, %ymm7, %ymm2 # ymm2 = (ymm7 * ymm2) + ymm5
406 vbroadcastss (%rax,%r11), %ymm1
407 vfmadd213ps %ymm6, %ymm7, %ymm1 # ymm1 = (ymm7 * ymm1) + ymm6
408 vbroadcastss (%rbx,%r11), %ymm4
409 vfmadd231ps %ymm4, %ymm7, %ymm0 # ymm0 = (ymm7 * ymm4) + ymm0
410 addq $4, %r11
411 addq %rcx, %rdx
412 addq $-1, %r8
413 jne .LBB0_5
```
**Figure 19:** Example assembly output for the innermost loop from compiling an implementation of the outer-product base case.

```
for (int e = 0; e < sizeof(vfloat_t)/sizeof(float); ++e)
  b<sub>-</sub>vec[e] = B[i + e];
```
From examining the LLVM IR or assembly for this code, you should find that clang compiles and optimizes this loop into a vector load from the address &B[i]. Similarly, you can broadcast the value of the i-th entry of an array A to each element in  $a$ <sub>-vec</sub>[0] as follows:

```
for (int e = 0; e < sizeof(vfloat_t)/sizeof(float); ++e)
 a vec[0][e] = A[i];
```
You should find that clang compiles and optimizes this loop over the vector elements to replace it with a single vector broadcast instruction in assembly, such as broadcast or vbroadcast. You can find further documentation about the GCC vector extension at the following webpage: [https:](https://gcc.gnu.org/onlinedocs/gcc/Vector-Extensions.html) [//gcc.gnu.org/onlinedocs/gcc/Vector-Extensions.html](https://gcc.gnu.org/onlinedocs/gcc/Vector-Extensions.html).<sup>[1](#page-19-0)</sup>

We can use the GCC vector extension to implement the outer-product base case by hand. Through careful coding, we can produce a matrix multiplication code with a highly efficient base case that

<span id="page-19-0"></span><sup>&</sup>lt;sup>1</sup>You can also find documentation on the GCC vector extension here: https://releases.11vm.org/9.0.0/tools/ [clang/docs/LanguageExtensions.html#vectors-and-extended-vectors](https://releases.llvm.org/9.0.0/tools/clang/docs/LanguageExtensions.html#vectors-and-extended-vectors). This page includes particulars of clang's support for the GCC vector extension, but mixes in discussion of other vector extensions, including the OpenCL, AltiVec, and NEON vector extensions, which can be confusing. For this exercise, the documentation in this handout and on the GCC webpage should suffice.

outperforms what clang's autovectorization can produce. Figure [19](#page-19-1) presents an example of the assembly code of the innermost loop of the base case that clang produces from an implementation of the outer-product base case using the GCC vector extension as described here. This implementation improves the running time of the matrix-multiplication code to approximately 0.1 seconds, as measured via awsrun.

**Write-up 10:** Modify the matmul\_base function in matmul.c to implement the outer-product base case, using clang's support for the GCC vector extension. You can modify the matmul\_base liberally — such as by changing the loops in matmul\_base or creating new functions in matmul.c and calling them from matmul\_base — but your changes should be restricted to the matmul\_base subroutine. Examine the LLVM IR and assembly to verify that clang produces vectorized code for your implementation of this base case. Run the compiled matmul executable and allow it to check that the optimized code correctly multiplies matrices. For bonus points, try to optimize your implementation of the base case to beat the performance of clang's autovectorization. (But don't invest too much 6.172 time into this write-up, at the expense of your project!) What dimensions did you choose for the C submatrix computed by this outer-product base case, in order to use the vector registers efficiently? How did you choose those dimensions? How did you modify the loops in matmul\_base to execute your base case efficiently? How did the performance of your final implementation compare to that of clang's autovectorization? Commit and push your final optimized implementation of matmul.c.

*Hint:* To generate code that uses the fused multiply add instruction, vfmadd, compile the code with the -ffast-math flag.

### <span id="page-20-0"></span>**4 Turn-in**

When you've written up answers to all of the above questions, turn in your write-up by uploading it to Gradescope, and commit and push your code to your Git repository.